## **Kuratorium Oświaty w Bydgoszczy**

# **Wojewódzki Konkurs Przedmiotowy z Informatyki dla uczniów szkół podstawowych, dotychczasowych gimnazjów oraz klas dotychczasowych gimnazjów prowadzonych w szkołach innego typu zgodnie z obowiązującą podstawą programową dla tych szkół w roku szkolnym 2018/2019**

Etap rejonowy – 13 grudnia 2018 r. Maksymalna liczba punktów do zdobycia - 100 Liczba zadań  $-30$ Czas trwania konkursu – 90 minut

Zadanie 1 (3 punkty)

Kasia do komórki B2 w poniżej przedstawionym arkuszu (Rysunek A) wprowadziła pewną formułę. Po jej wprowadzeniu i przekopiowaniu do kolumn C, D, E, F, G, H oraz wierszy 3, 4, 5, 6, 7, 8 uzyskała efekt widoczny na rysunku B – z przedstawionych poniżej formuł wskaż tą wprowadzoną przez Kasię.

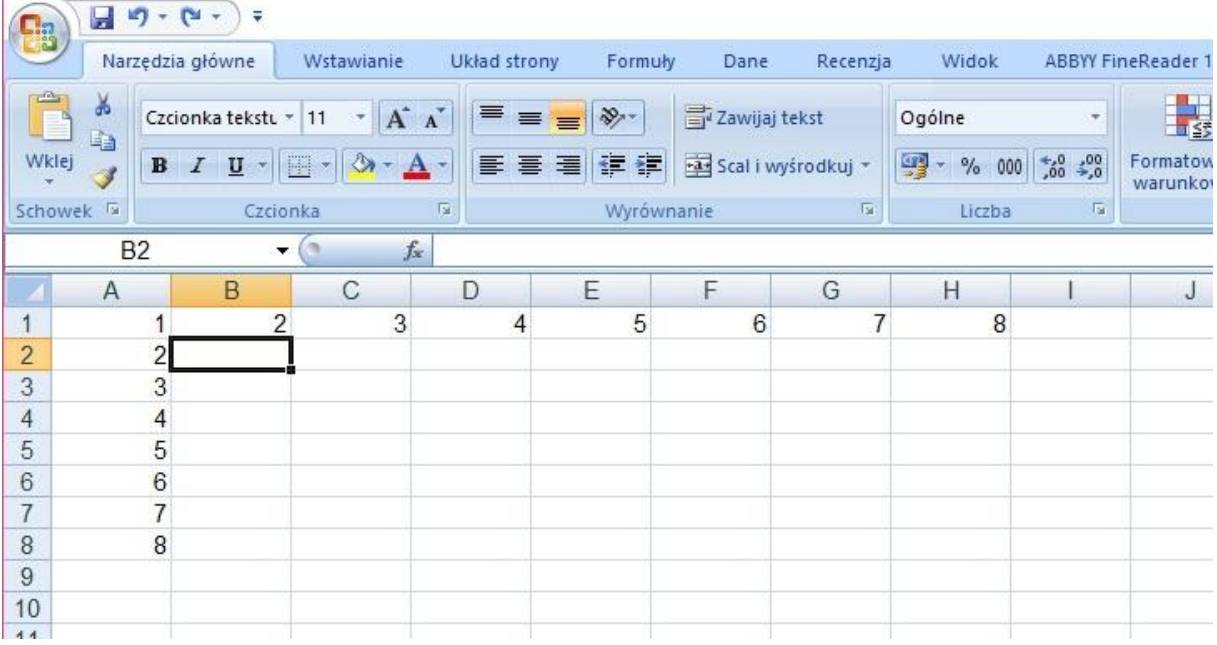

**Rysunek 1**

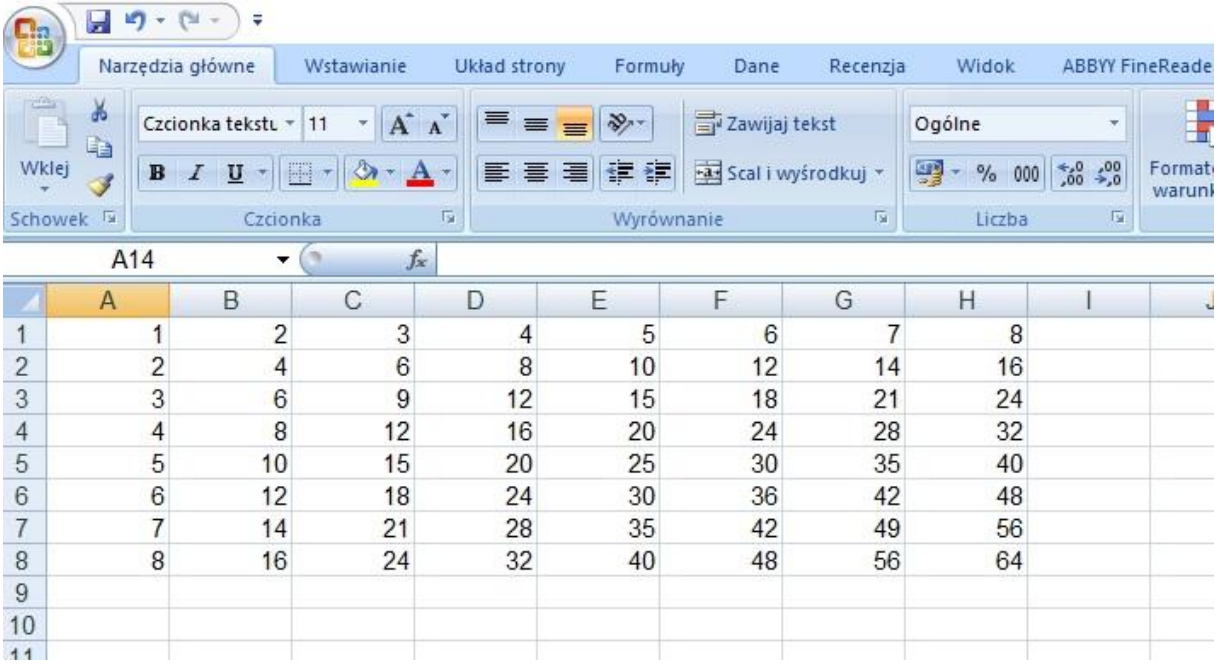

#### **Rysunek 2**

## a) =A2\*B1 b)  $= A2 * B $1$  $c) = $A2*B$1$ d)  $= $A2*B1$

Zadanie 2 (3 punkty)

Krzyś chce przez Internet przesłać z domu koledze plik o wielkości 1GB. Krzyś wie, że domowe łącze umożliwia transfer w obie strony z prędkością 10 Mb/s . Po ilu sekundach kolega Krzysia otrzyma ten plik, jeśli przez cały czas transmisji zostanie wykorzystana maksymalna przepustowość łącza?

a) Około 610 sekund b) Około 780 sekund

- c) Około 520 sekund
- d) Około 940 sekund

Zadanie 3 (3 punkty)

Jaką nazwę nosi proceder pozyskiwania poufnych informacji (np. haseł do poczty elektronicznej, numerów kart kredytowych, haseł do bankowości elektronicznej) poprzez podszywanie się pod inną osobę w sieci Internet?

- a) Hejting
- b) Cracking
- c) Phising
- d) Debugowanie

Zadanie 4 (4 punkty)

Przedstawiony poniżej w formie schematu blokowego program służy do obliczania:

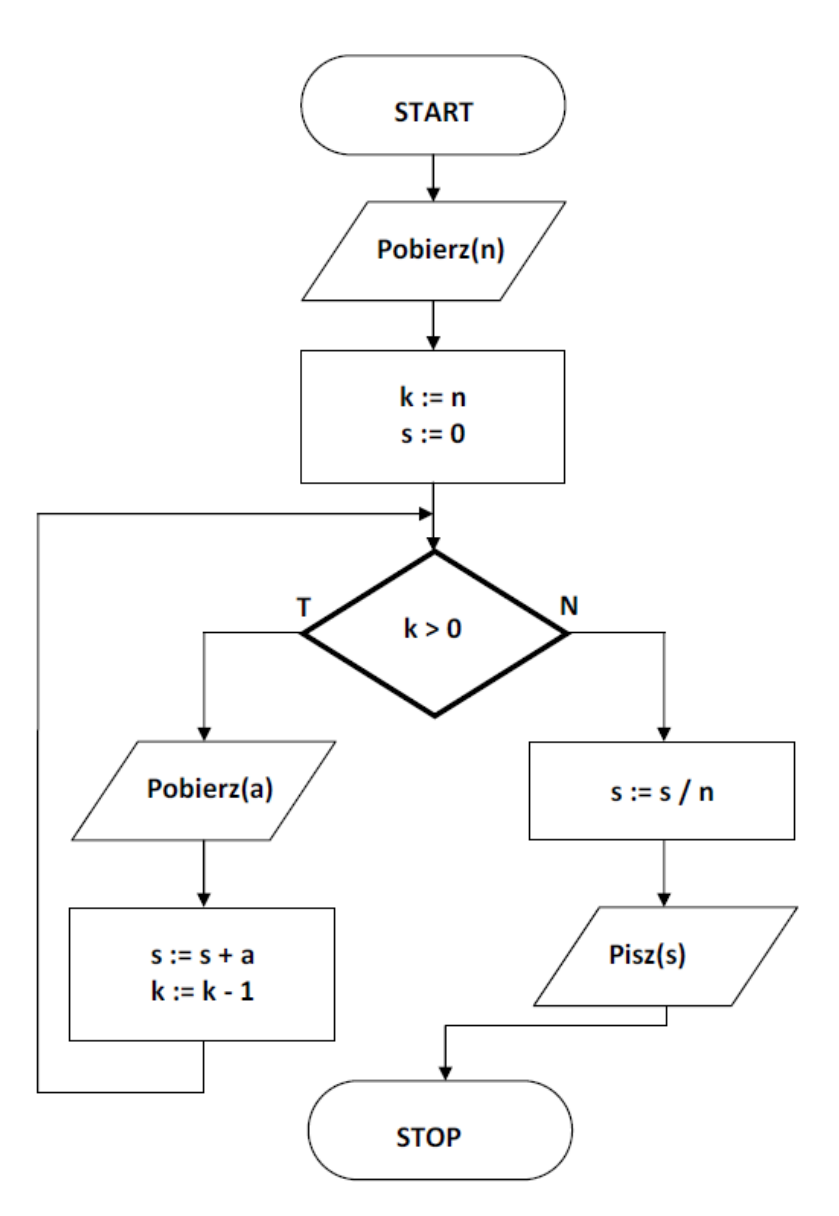

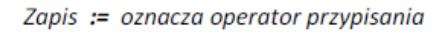

- a) Średniej arytmetycznej z określonej przez użytkownika na początku działania programu ilości liczb, które zostały wprowadzone w trakcie dalszego działania programu
- b) Średniej ważonej z określonej przez użytkownika na początku działania programu ilości liczb, które zostały wprowadzone w trakcie dalszego działania programu
- c) Największej liczby z określonej przez użytkownika na początku działania programu ilości liczb, które zostały wprowadzone w trakcie dalszego działania programu
- d) Liczb parzystych z określonej przez użytkownika na początku działania programu ilości liczb, które zostały wprowadzone w trakcie dalszego działania programu

Zadanie 5 (4 punkty)

W poniższym algorytmie zmienna k :

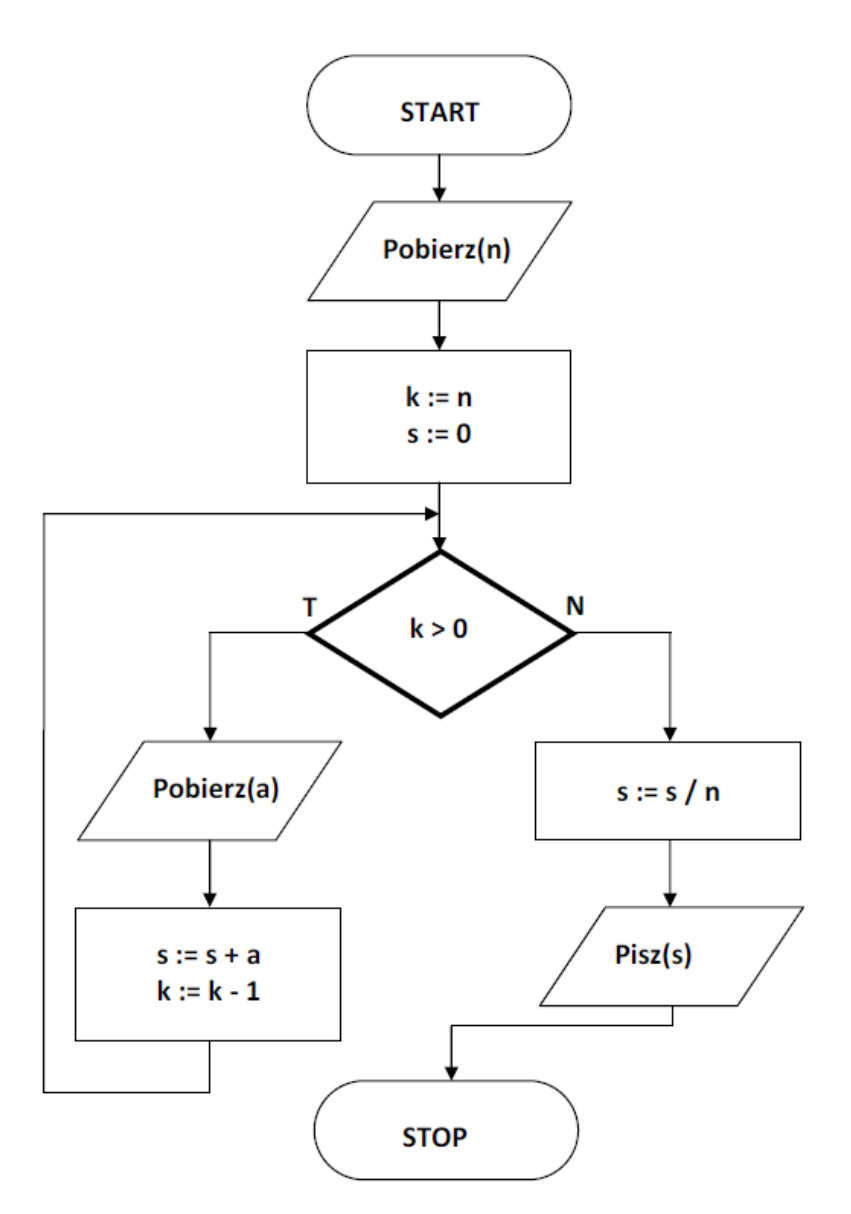

Zapis := oznacza operator przypisania

- a) Wykorzystywana jest do przechowywania liczb wprowadzanych przez użytkownika
- b) Wykorzystywana jest do przechowywania reszty z dzielenia zmiennej s przez zmienną n
- c) Wykorzystywana jest jako licznik pętli
- d) Wykorzystywana jest do przechowywania wyniku działania programu

Zadanie 6 (4 punkty)

Poniżej w formie tzw. "pseudokodu" został przedstawiony pewien program

## wczytaj n

wynik  $:= 1$ 

 $licznik := 1$ 

## dopóki licznik  $<= n$

wynik :=  $2 * w$ ynik

 $licznik := licznik + 1$ 

# koniec pętli

## wypisz wynik

Zapis := oznacza operator przypisania

Jaki będzie wynik działania powyższego programu dla n=4

- a) 4
- b) 12
- c) 16
- d) 20

Zadanie 7 (3 punkty)

Program lub urządzenia chroniące komputer lub sieć komputerową przed włamaniami to :

#### a) Firewall

- b) Spam
- c) Keylogger
- d) Switch

Zadanie 8 (4 punkty)

Poniżej przedstawiono w postaci tzw. "pseudokodu" pewien algorytm :

Lista kroków :

- 1. Zacznij algorytm
- 2. Wprowadź n liczb większych od zera mniejszych od tysiąca
- 3. Przyjmij, że liczbą największą jest pierwsza liczba ze zbioru (pod zmienną m podstaw pierwszą liczbę)
- 4. Porównaj kolejna liczbę ze zbioru z m
- 5. Jeśli kolejna liczba jest większa od m, to pod zmienną m podstaw tę liczbę, w przeciwnym wypadku zmienna m pozostaje bez zmian
- 6. Wyprowadź na ekran zmienną m
- 7. Powtarzaj kroki 4 i 5 n-1 razy
- 8. Zakończ algorytm

Jaką wartość przyjmie zmienna m na koniec działania powyższego algorytmu dla wprowadzanych kolejno liczb : 163, 158, 177, 165, 173, 154?

- a) 154
- b) 177
- c) 163
- d) 158

## Zadanie 9 (3 punkty)

Który z poniższych bloków realizuje instrukcję warunkową?

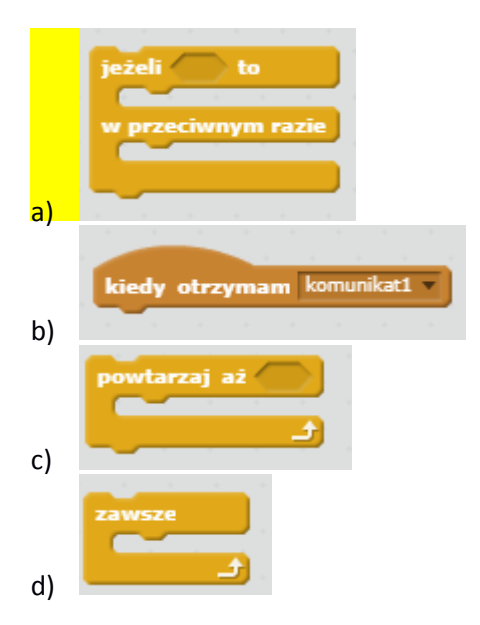

## Zadanie 10 (4 punkty)

Wskaż zdanie prawdziwe dotyczące poniższego algorytmu przedstawionego w postaci tzw. "pseudokodu".

- 1. Zacznij algorytm
- 2. Wprowadź n liczb większych od zera mniejszych od tysiąca
- 3. Przyjmij, że liczbą największą jest pierwsza liczba ze zbioru (pod zmienną m podstaw pierwszą liczbę)
- 4. Porównaj kolejna liczbę ze zbioru z m
- 5. Jeśli kolejna liczba jest większa od m, to pod zmienną m podstaw tę liczbę, w przeciwnym wypadku zmienna m pozostaje bez zmian
- 6. Wyprowadź na ekran zmienną m
- 7. Powtarzaj kroki 4 i 5 n-1 razy
- 8. Zakończ algorytm
	- a) Powyższy algorytm jest przykładem algorytmu iteracyjnego
	- b) Wszystkie zdania opisujące powyższy algorytm są prawdziwe
	- c) Powyższy algorytm realizuje funkcję wyszukiwania najmniejszej liczby ze zbioru
	- d) Zmiennej m zostaną zawsze przypisane wszystkie liczby ze zbioru

Zadanie 11 (4 punkty)

Jest to wydzielona część programu wykonująca pewne operacje, możliwa do użycia w dowolnym miejscu programu. Wspomniane narzędzie / rozwiązanie stosuje się, aby uprościd program główny i zwiększyć czytelność kodu. O jakim narzędziu / rozwiązaniu mowa?

- a) Pętli
- b) Procedurze
- c) Instrukcji warunkowej
- d) Edytorze

Zadanie 12 (4 punkty)

Która z podanych sekwencji poleceń w języku LOGO spowoduje utworzenie na ekranie figury jak na ilustracji poniżej? (polecenia zostały podane w dwóch wersjach językowych: PL i EN)

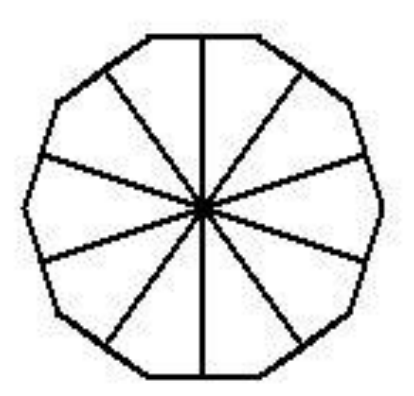

a) cs powtórz 10 [naprzód 60 prawo 90 naprzód 40 lewo 90 wstecz 60 prawo 36]

cs repeat 10 [forward 60 right 90 forward 40 left 90 back 60 right 36]

b) cs powtórz 10 [naprzód 60 prawo 90 naprzód 20 wstecz 40 naprzód 20 lewo 90 wstecz 60 prawo 36]

cs repeat 10 [forward 60 right 90 forward 20 back 40 forward 20 left 90 back 60 right 36]

c) cs powtórz 10  $\lceil$ naprzód 60 prawo 90 naprzód 40 lewo 90 wstecz 60 prawo 60 $\lceil$ 

cs repeat 10 [forward 60 right 90 forward 40 left 90 back 60 right 60]

d) cs powtórz 10 [naprzód 60 prawo 60 naprzód 20 wstecz 40 naprzód 20 lewo 60 wstecz 60 prawo 36]

cs repeat 10 [forward 60 right 60 forward 20 back 40 forward 20 left 60 back 60 right 36]

#### Zadanie 13 (3 punkty)

Które ze złączy przedstawionych na poniższym rysunku umożliwia obsługę największej liczby urządzeń peryferyjnych?

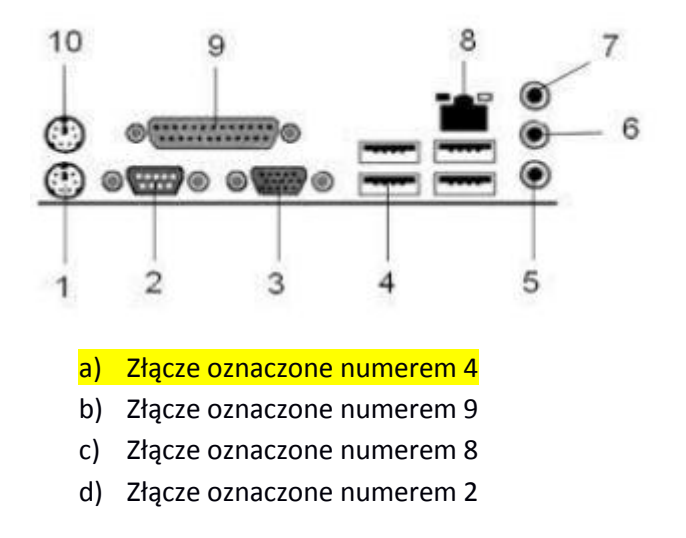

## Zadanie 14 (3 punkty)

Który z poniższych protokołów zapewnia szyfrowanie połączenia w Internecie?

- a) TELNET
- b) SSH
- c) HTTP
- d) Wszystkie odpowiedzi są właściwe

Zadanie 15 (3 punkty)

Ile jedynek występuje w zapisie binarnym liczby dziesiętnej 256?

a) 8 b)  $1$ 

- c) 9
- d) 4

Zadanie 16 (3 punkty)

W komórce C3 arkusza kalkulacyjnego wpisano TA, w C4 wpisano TA, co należy wpisać w komórce C5, aby otrzymać słowo TATA?

a)  $= C3 + C4$ b)  $=C3$  <> C4  $c) = C3&C4$ d)  $=SUMA(C3;C4)$ 

Zadanie 17 (3 punkty)

Urządzeniem wejścia nie jest :

- a) Skaner
- b) Drukarka
- c) Klawiatura
- d) Trackpoint

Zadanie 18 (3 punkty)

Który z poniższych znaczników jest poprawnym hiperłączem do głównej strony znajdującej się na serwerze "www.bydgoszcz.pl"?

- a) {A SERVER="www.bydgoszcz.pl"}
- b) <A SRC="http://www.bydgoszcz.pl/">
- c) [A HREF="http://www.bydgoszcz.pl/"]
- d) <A HREF="http://www.bydgoszcz.pl/">

Zadanie 19 (3 punkty)

Suma obecnego roku oraz obecnego miesiąca zapisana w systemie heksadecymalnym to:

a) 7E2 b) 7EE c) C

## d) 11111101110

## Zadanie 20 (4 punkty)

Przeanalizuj poniższy schemat blokowy. Co zostanie wypisane, jeśli użytkownik na początku działania programu wprowadzi dane: a=10, b=9?

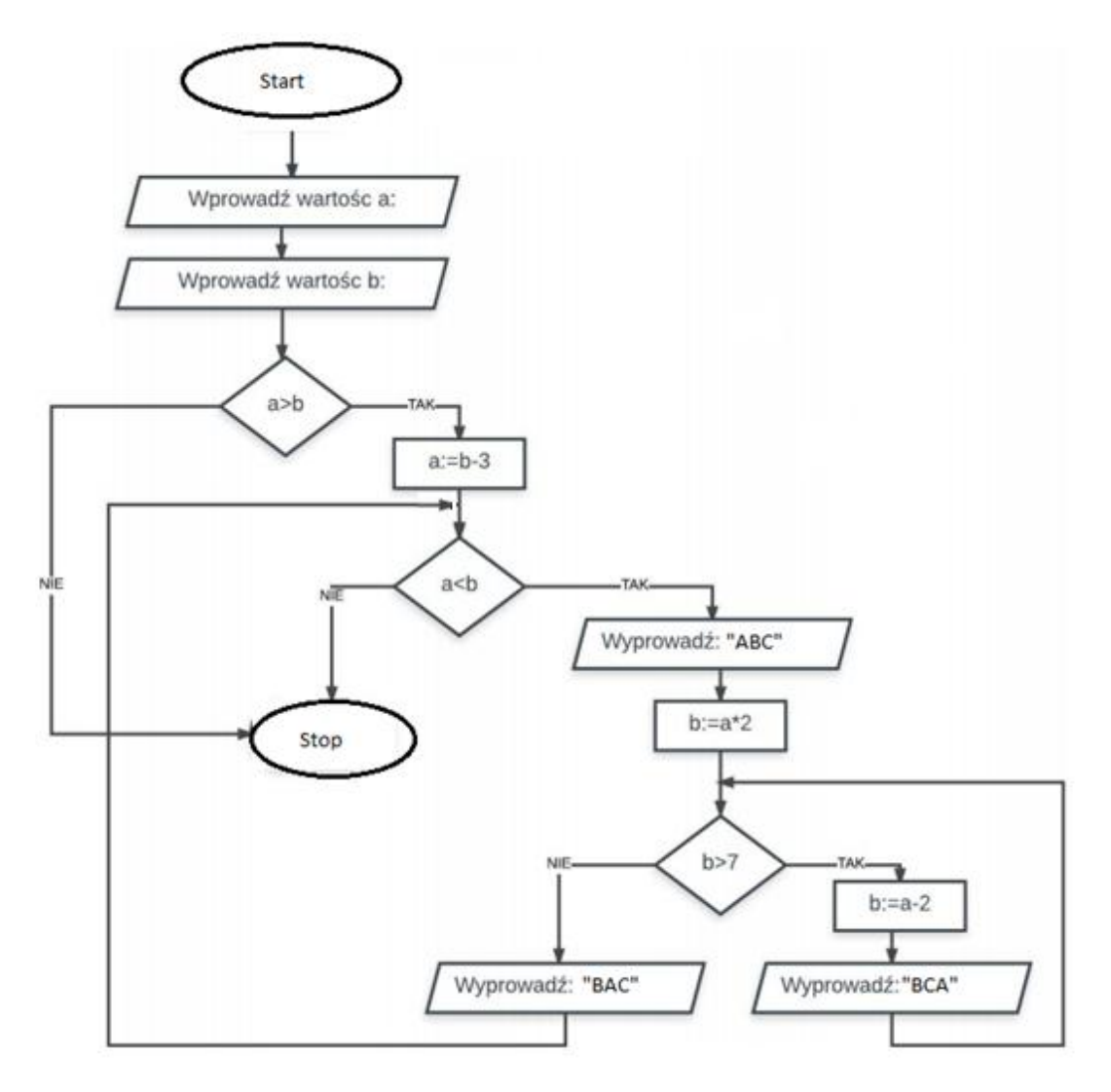

- a) ABC, BCA, BAC
- b) BCA, BAC, ABC
- c) ABC, BAC, BCA
- d) BAC, BCA, ABC

## Zadanie 21 (3 punkty)

Kto jest uważany za twórcę koncepcji funkcjonowania współczesnego komputera?

- a) Steve Jobs
- b) Jan Czochralski
- c) Bill Gates
- d) John von Neumann

## Zadanie 22 (3 punkty)

W jaki sposób w dokumencie HTML tworzy się znaczniki zamykające?

- a) Poprzez dodanie znaku ("/") przed nazwą znacznika
- b) Poprzez dodanie znaku ("<") przed nazwą znacznika
- c) Poprzez dodanie znaku ("!") po nazwie znacznika
- d) Poprzez dodanie znaku (";") po nazwie znacznika

## Zadanie 23 (4 punkty)

Fragment algorytmu opisany jest w postaci następującej listy kroków:

- *Krok 1* : Ustaw wartość zmiennej x na 1
- Krok 2: Narysuj linię o długości 100
- Krok 3 : Obróć się o 90 stopni
- Krok 4 : Zwiększ wartość zmiennej x o 1.

*Krok* 5 : Jeżeli  $x>3$  to zakończ, w przeciwnym razie idź do kroku 2.

Wynikiem działania powyższego kodu będzie :

- a) Rysunek kwadratu o boku długości "100"
- b) Rysunek trójkąta równobocznego o bokach długości "100"
- c) Rysunek trójkąta prostokątnego o bokach długości "100"
- d) Rysunek trzech boków kwadratu o długości "100"

#### Zadanie 24 (3 punkty)

Integer (lub int) to w językach programowania określenie danych typu:

- a) Rzeczywistego
- b) Całkowitego
- c) Logicznego
- d) Żadnego z powyższych

### Zadanie 25 (3 punkty)

Wskaż prawdziwe zdanie opisujące piksel:

- a) Pojedynczy punkt świetlny na ekranie monitora
- b) Jednostka pamięci stosowana w przypadku plików graficznych
- c) Pojedyncza litera czcionki Calibri o wielkości "5"
- d) Jedna klatka animacji komputerowej

## Zadanie 26 (3 punkty)

Jakie działania może wykonać administrator sieci typu klient-serwer dla użytkowników sieci?

- a) Utworzyć konta użytkownikom umożliwiające autoryzację w sieci
- b) Nadać użytkownikom sieci uprawnienia do różnych zasobów
- c) Nałożyć na użytkowników ograniczenia w dostępie do zasobów
- d) Wszystkie odpowiedzi są prawidłowe

#### Zadanie 27 (3 punkty)

Zewnętrzna karta pamięci to urządzenie typu:

- a) Wejścia
- b) Wejścia / wyjścia
- c) Wyjścia
- d) Wskazujące

Zadanie 28 (3 punkty)

Które z poniższych określeń nie jest bezpośrednio związane z komunikacją bezprzewodową?

- a) NFC
- b) Bluetooth
- c) WiFi
- d) Światłowód

#### Zadanie 29 (3 punkty)

Małgorzata chce przygotować z wykorzystaniem technologii informacyjnej 250 zaproszeń na uroczystość rodzinną – którą z poniższych funkcji należy użyć, aby efektywnie przygotować zaproszenia?

- a) Reguły w arkuszu kalkulacyjnym
- b) Korespondencji seryjnej w edytorze tekstu
- c) Wykresu w prezentacji multimedialnej
- d) Narzędzi edycji w rejestratorze dźwięków

## Zadanie 30 (4 punkty)

Efektem finalnym wykonania, którego z przedstawionych programów będzie poniższa figura?

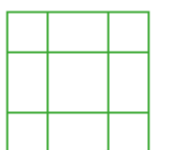

# a)

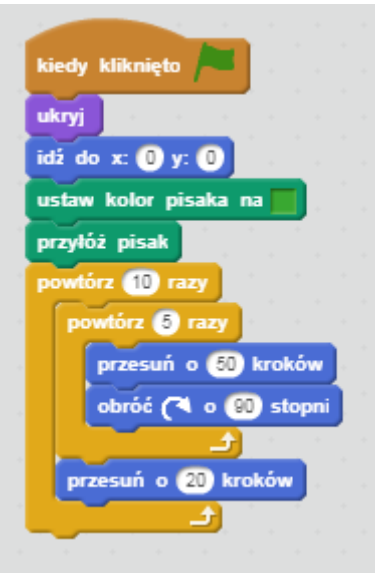

kiedy kliknięto ukryj idž do x:  $\mathbf{0}$  y:  $\mathbf{0}$ ustaw kolor pisaka na przyłóż pisak powtórz @ razy powtórz @ razy przesuń o **CD** kroków obróć ( o @ stopni Ψ przesuń o **O** kroków<br><del>de C</del>hanger<br>de Changer

c)

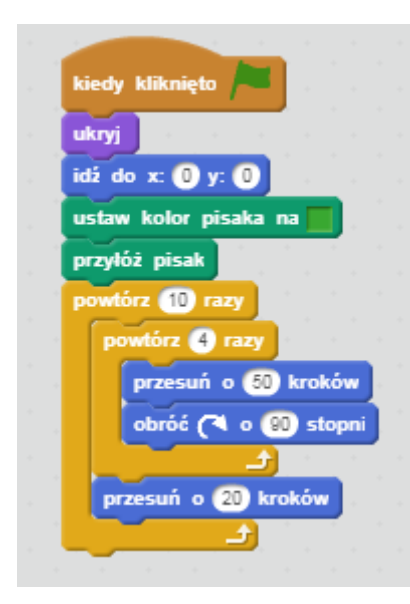

d)

b)

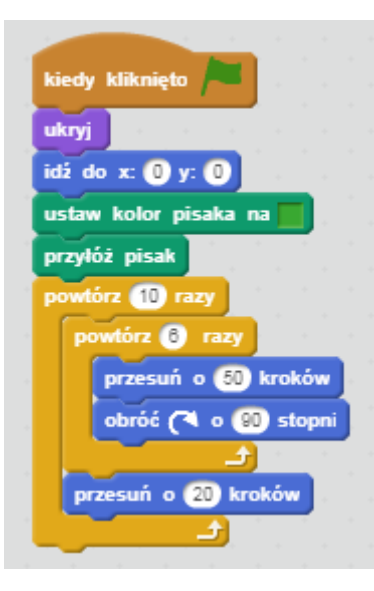